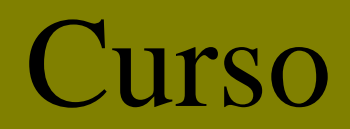

# **Planificación de Obra con MS Project**

**Fecha: Viernes 3, 17, 24, 31 de Octubre y 7 de Noviembre de 2008** 

### **Horario : 18:00 HS. A 21:00 HS.**

Laboratorio de Informática Ingeniería Civil—Aula 138

Campus Universitario — Mozart 2300 — Ciudad Autónoma de Bs. As.

**Arancel: Alumnos Civil : Gratuito.– Egresados, Docentes y Alumnos UTN \$ 100 - Asistentes \$190.-**

## **TEMARIO**

#### *PLANIFICACION DE OBRAS CON PROJECT*

- Reseña Histórica
- Objeto de la Planificación
- Fundamento Matemático del C.P.M. Y el P.E.R.T.
- Definición del Proyecto
- Manejo de calendarios de proyecto
- Lista de Tareas
- Relaciones fundamentales
- Limitaciones de las tareas
- Calculo de las duraciones
- Creacion del plan
- Ejercitacion con casos concretos
- Definicion de la lista de recursos
- Asignación de recursos
- Asignacion de costos a los recursos y a las tareas
- Costos Fijos, acumulacion de los costos
- Relacion entre trabajo, unidades y duración
- Tipos de tareas
- Calendarios de recursos y de tareas
- Administracion de varios proyectos
- Comunicación del plan, Impresión
- Refinamiento del plan
- Administracion de vistas y tablas
- Trucos y técnicas
- **Personalización**

#### **Disertante: Ing. Marcelo Defiori**

# **Organiza Colaboran**

**Centro de Información de la Construcción**<br>
Secretaría de Cultura y Centro de Estudiantes de **Departamento de Ingeniería Civil**<br>**Extensión Universitaria** Ingeniería Tecnológica

# **INFORMES E INSCRIPCIONES**

CENTRO DE INFORMACIÓN DE LA CONSTRUCCIÓN - DEPARTAMENTO DE INGENIERÍA CIVIL MOZART 2300 – OFICINA 137 (CAMPUS) DE 16:30 A 21:00 HS. Tel. 4601-8112 Int.137 – E-Mail: **cic@civil.frba.utn.edu.ar – Página Web: http://civil.frba.utn.edu.ar/cic/index.php** 

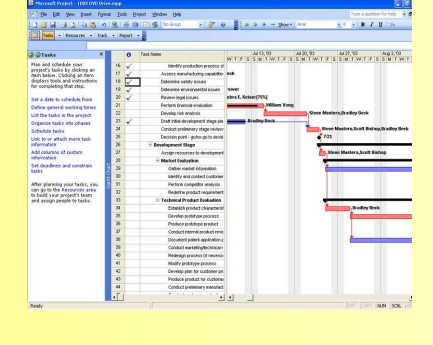

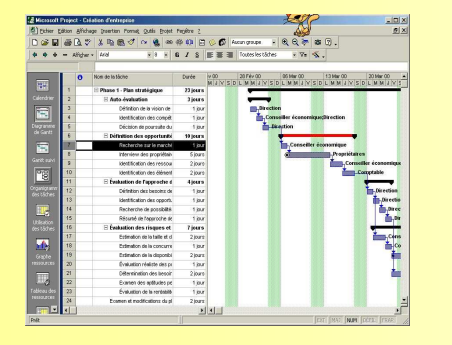